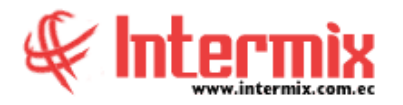

# *Ingreso al Módulo*

El módulo de Selección y contratación, permite ingresar el currículum vitae de las personas interesadas en trabajar en la empresa, registra las solicitudes de personal de las diferentes áreas, controla la aprobación de las solicitudes y permite identificar al mejor prospecto para cada solicitud.

## *Prospectos*

Esta opción permite registrar los datos personales de los prospectos, entre ellos la información general, información de los familiares, fotografía y el croquis de ubicación de la casa.

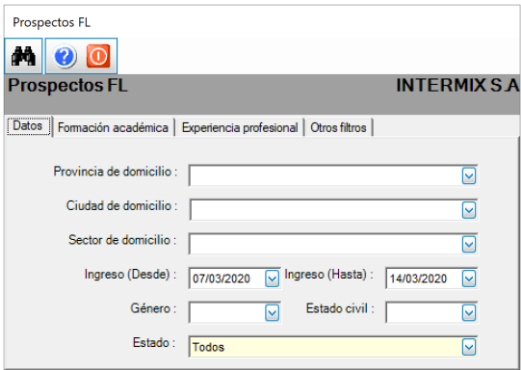

## *Solicitudes de personal*

Esta opción permite que cada jefe, pueda registrar las solicitudes de contratación de personal, para los diferentes departamentos de la empresa, según las necesidades que se presenten.

Por medio de esta opción, cada usuario puede visualizar exclusivamente sus propias solicitudes de contratación de empleados.

# *Aprobar solicitudes*

Esta opción permite que una persona apruebe las solicitudes de contratación de personal, que han sido ingresadas por los diferentes jefes de los departamentos de la empresa.

Las solicitudes de contratación de personal, son enviadas electrónicamente a la persona que corresponda para su aprobación, según el criterio que se defina en el sistema y la solicitud es aprobada o negada, cambiando el estado de la solicitud.

#### *Administración de solicitudes*

Esta opción permite a un administrador del proceso, visualizar todas las solicitudes de contratación de personal que realizan los jefes de los diferentes departamentos de la empresa, de acuerdo con las necesidades que se presenten.

**A** d m i n i s t r a t i v o **F** i n a n c i e r o  **S e l e c c i ó n y C o n t r a t a c i ó n**

#### *Atender solicitudes*

Esta opción permite atender las solicitudes de contratación de personal aprobadas, tomando como base los requerimientos y características definidas en la solicitud aprobada.

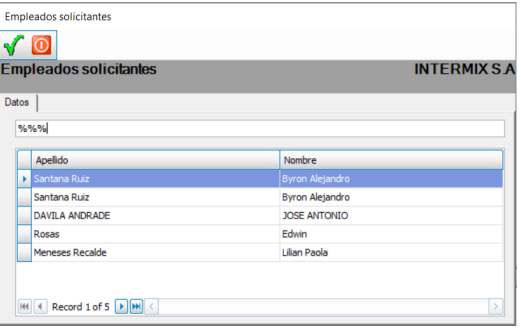

Para proceder a la contratación respectiva, se debe hacer una acción de personal dentro de la ficha del empleado, sea para cambio de cargo en caso de que el aspirante sea por concurso interno, o una contratación, en caso de que el aspirante sea por concurso externo.